## **Servicewide Exam Profile Letters by Department**

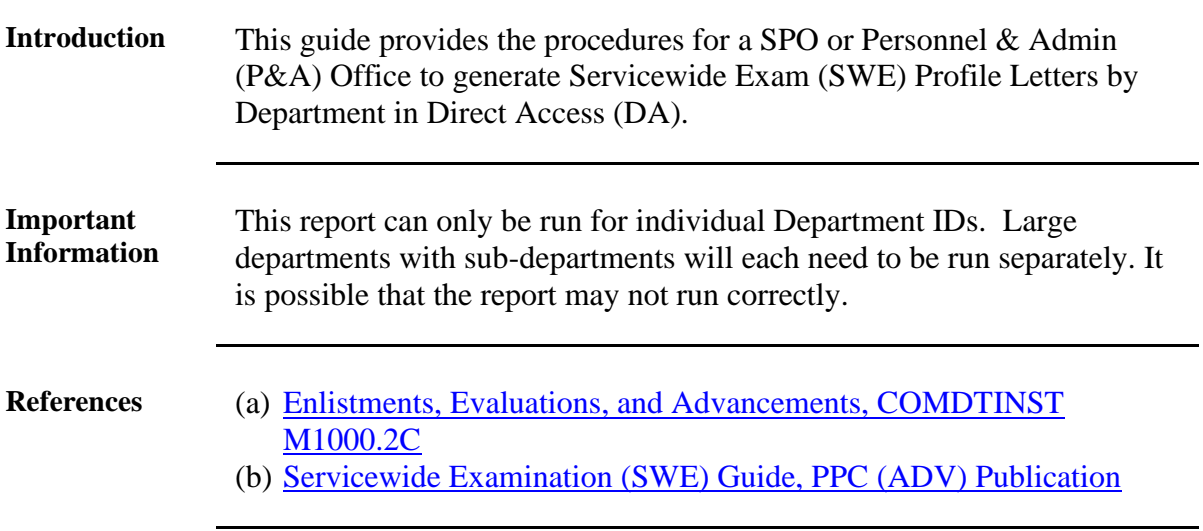

**Procedures** See below.

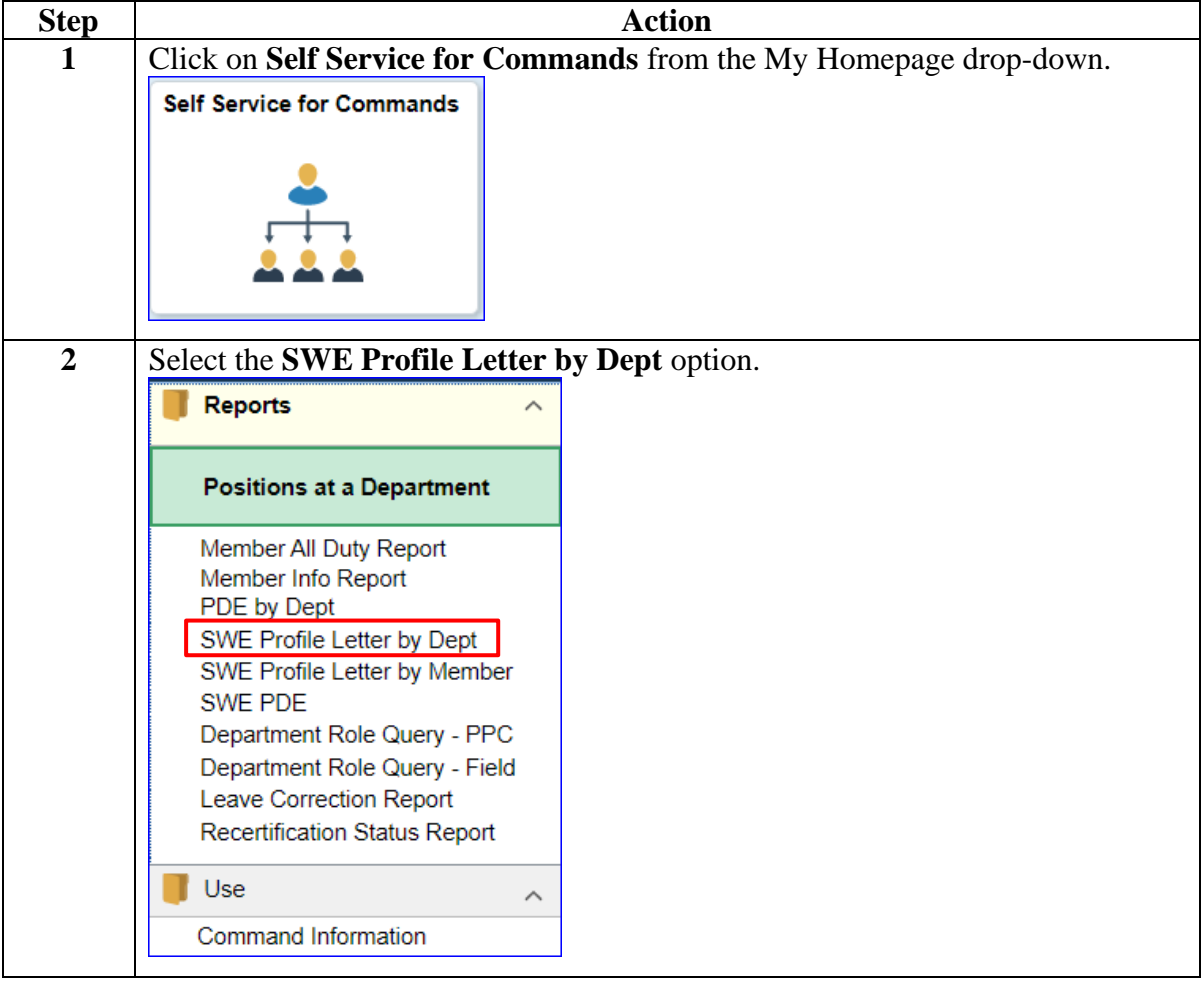

### **Procedures**,

continued

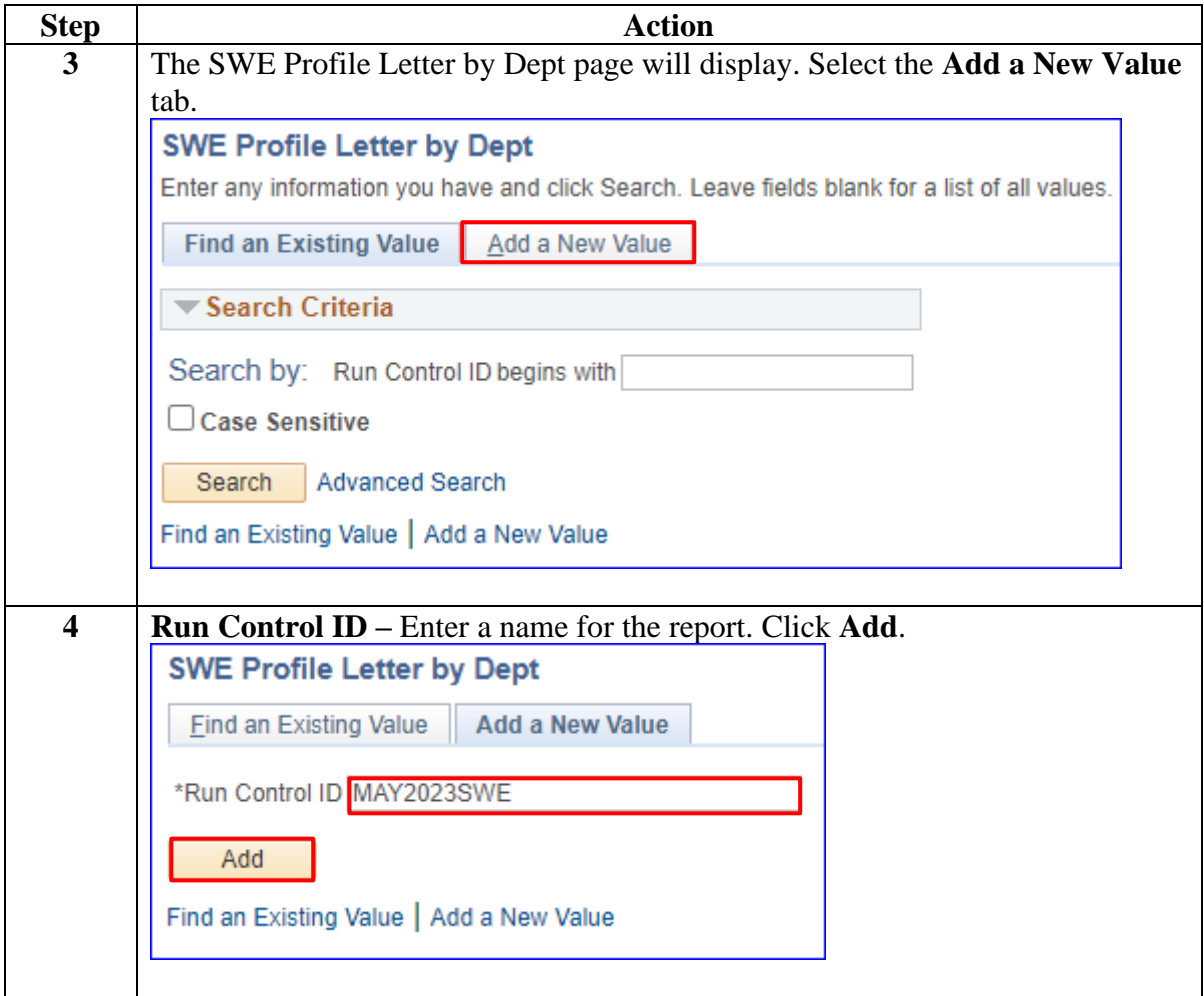

**Procedures**,

continued

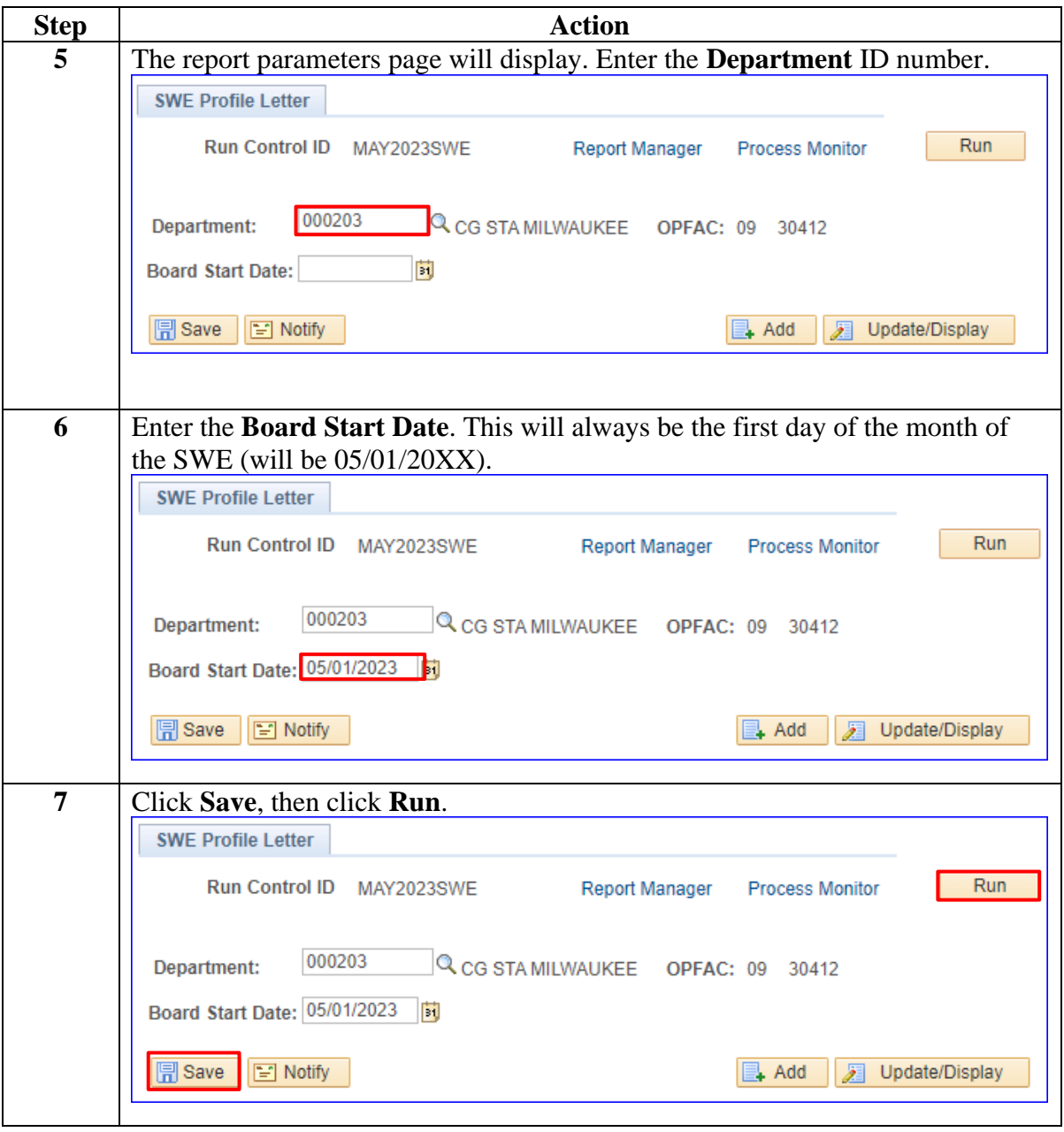

### **Procedures**,

continued

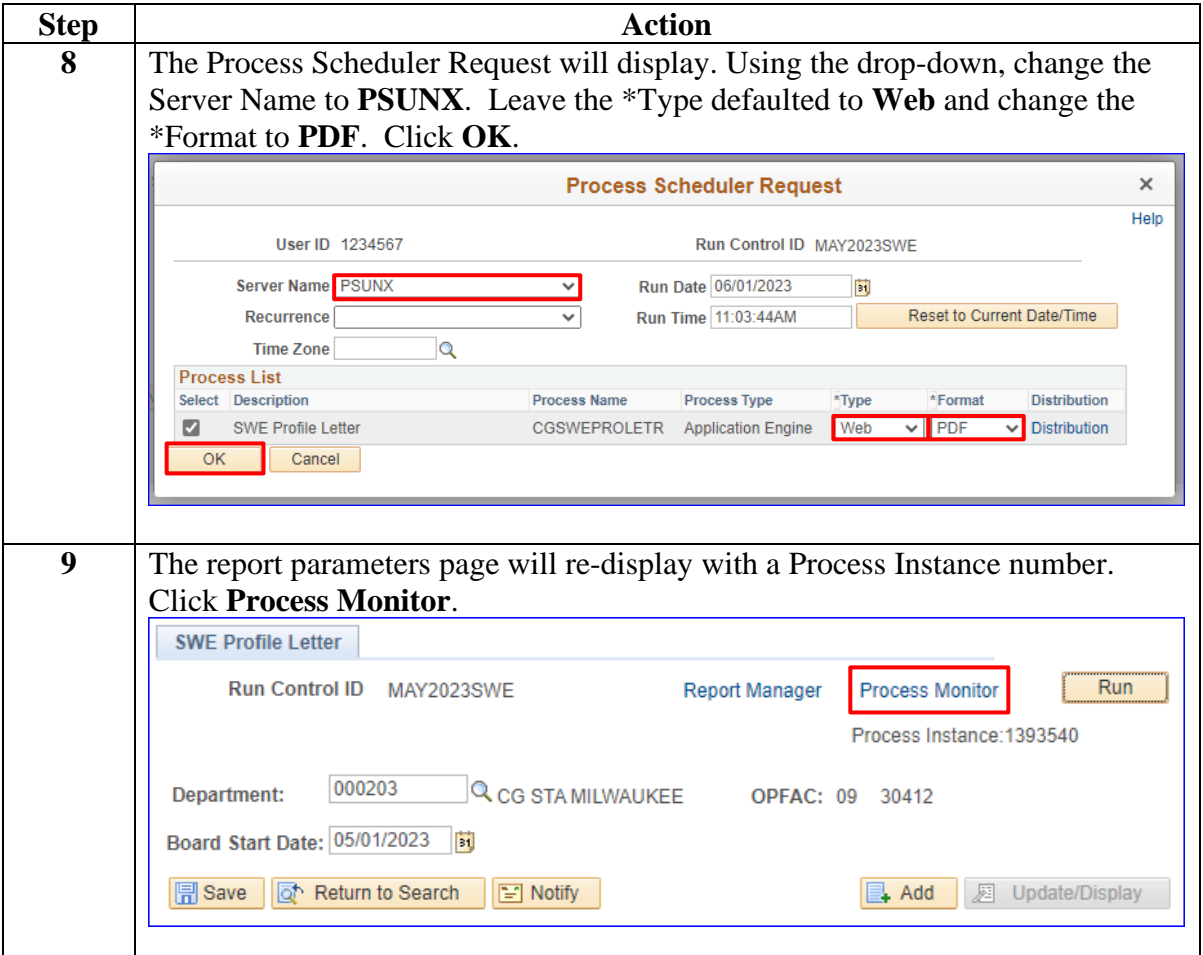

### **Procedures**,

continued

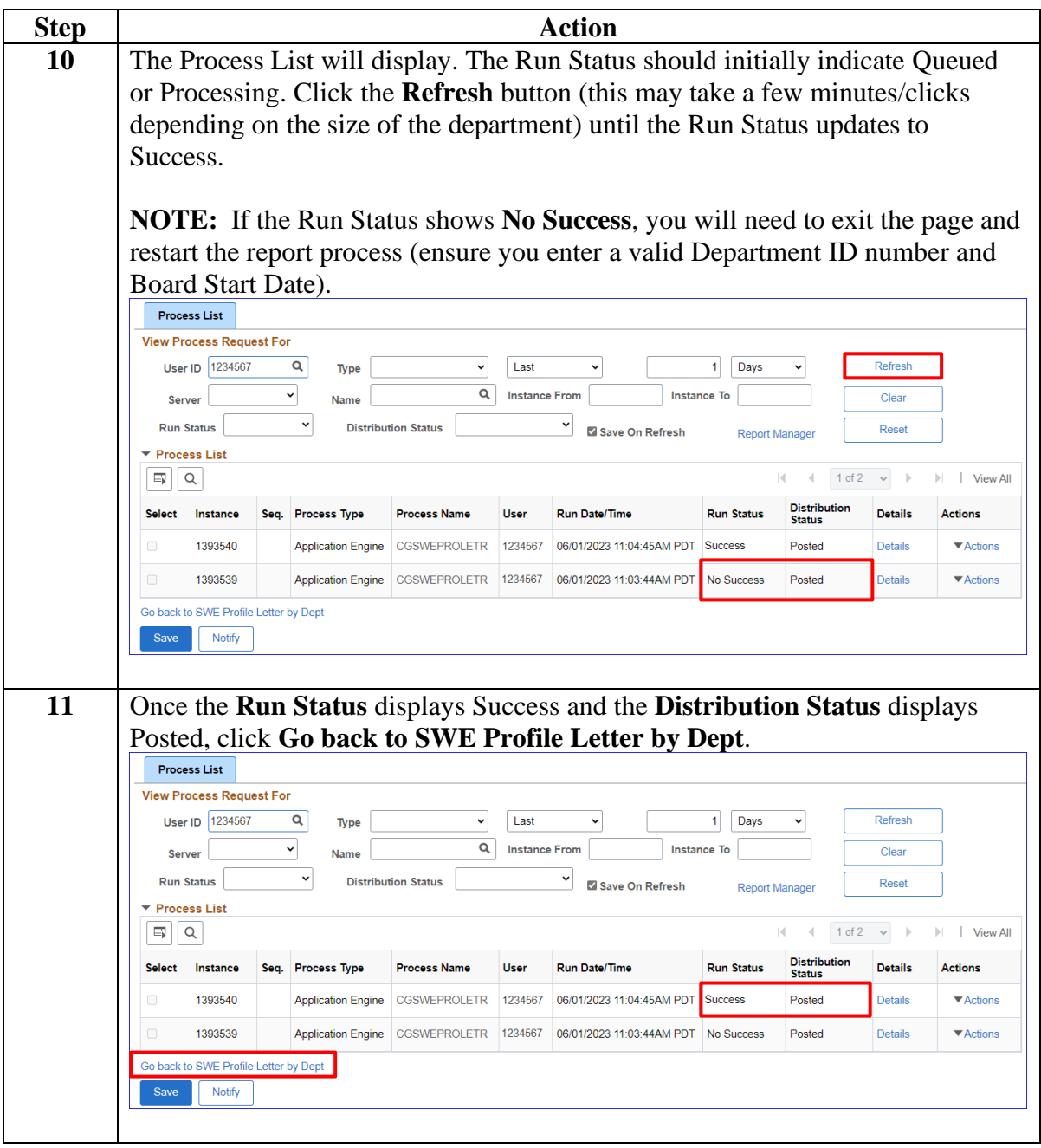

**Procedures**,

continued

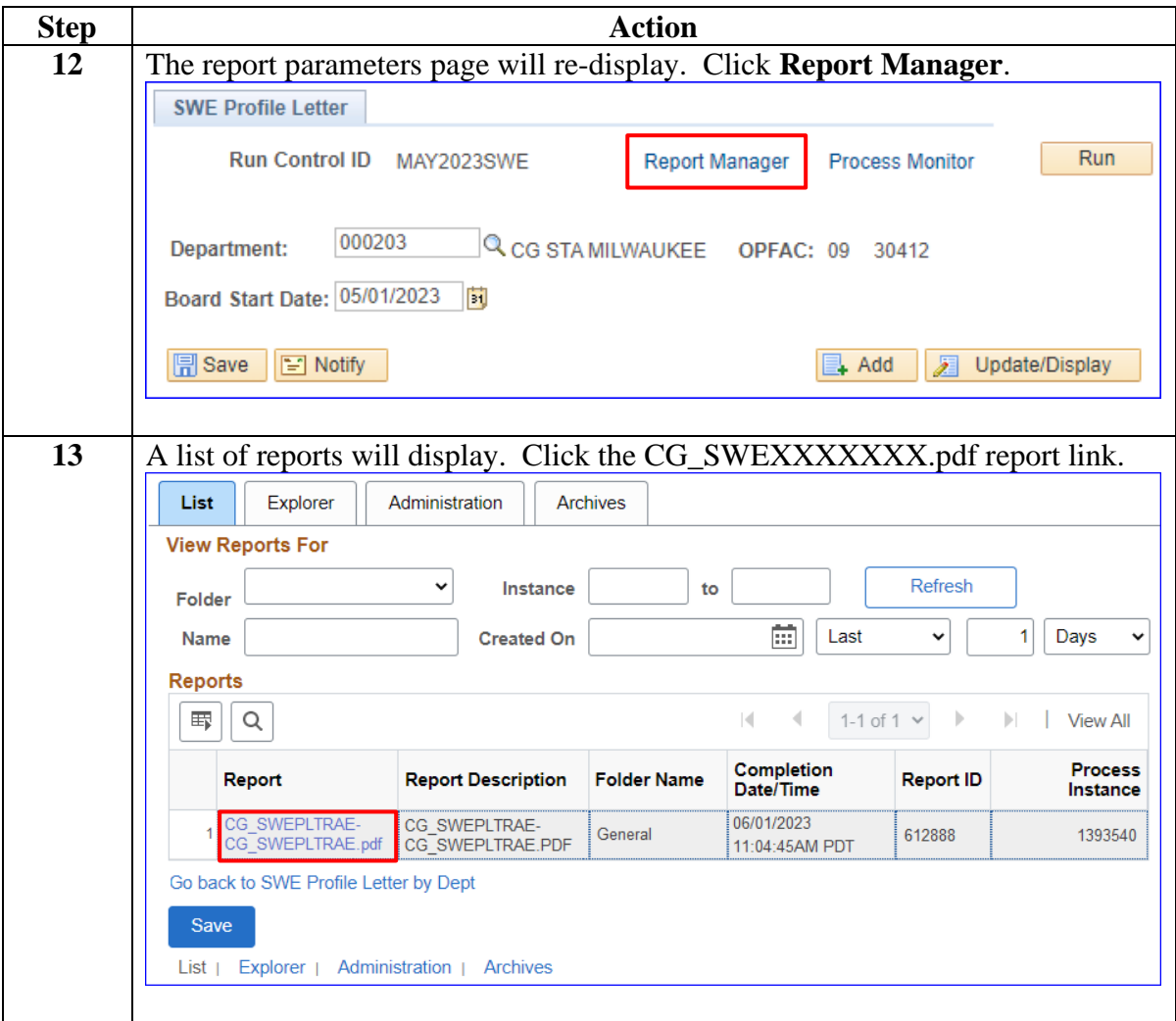

**Procedures**,

continued

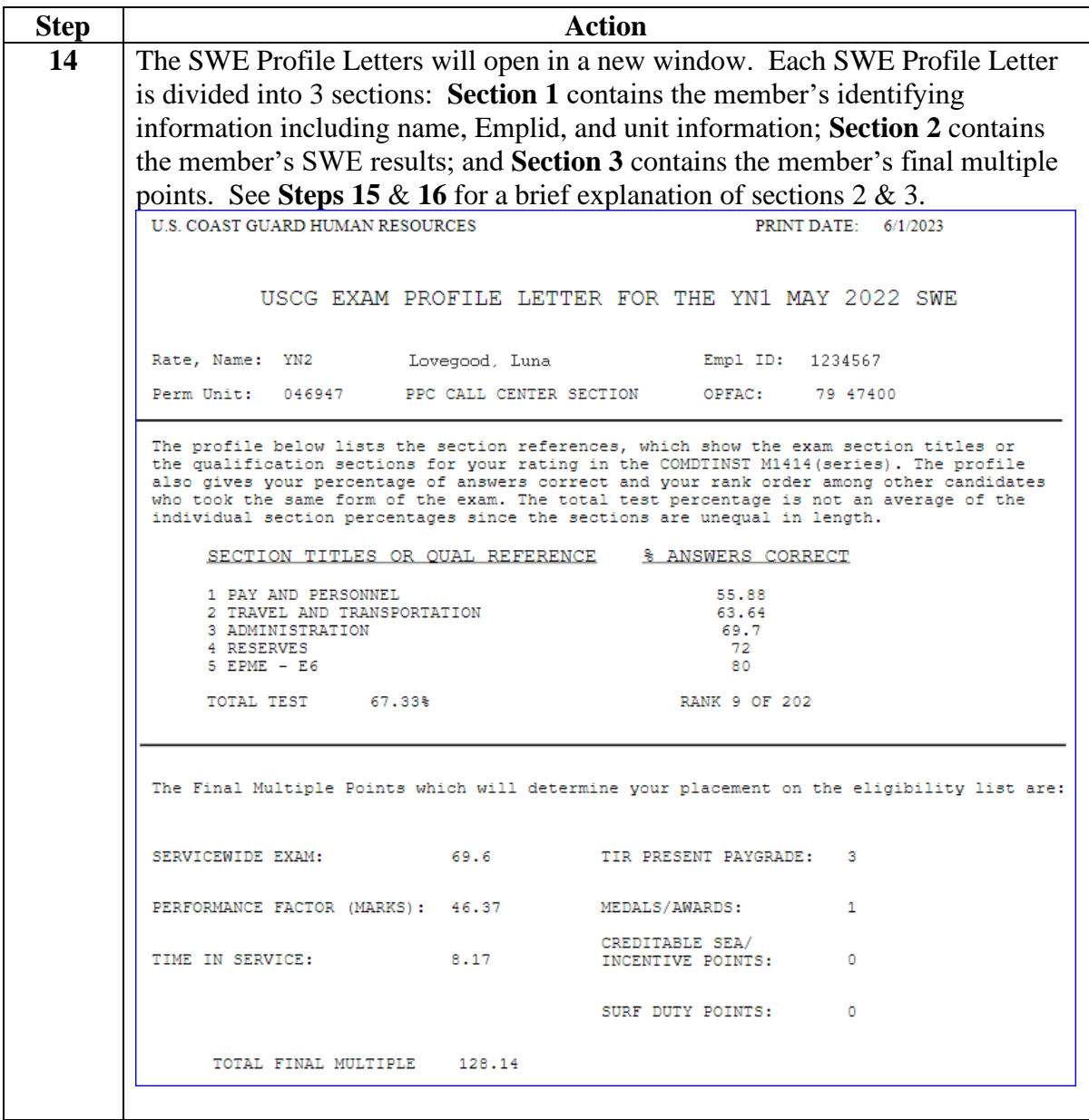

### **Procedures**,

continued

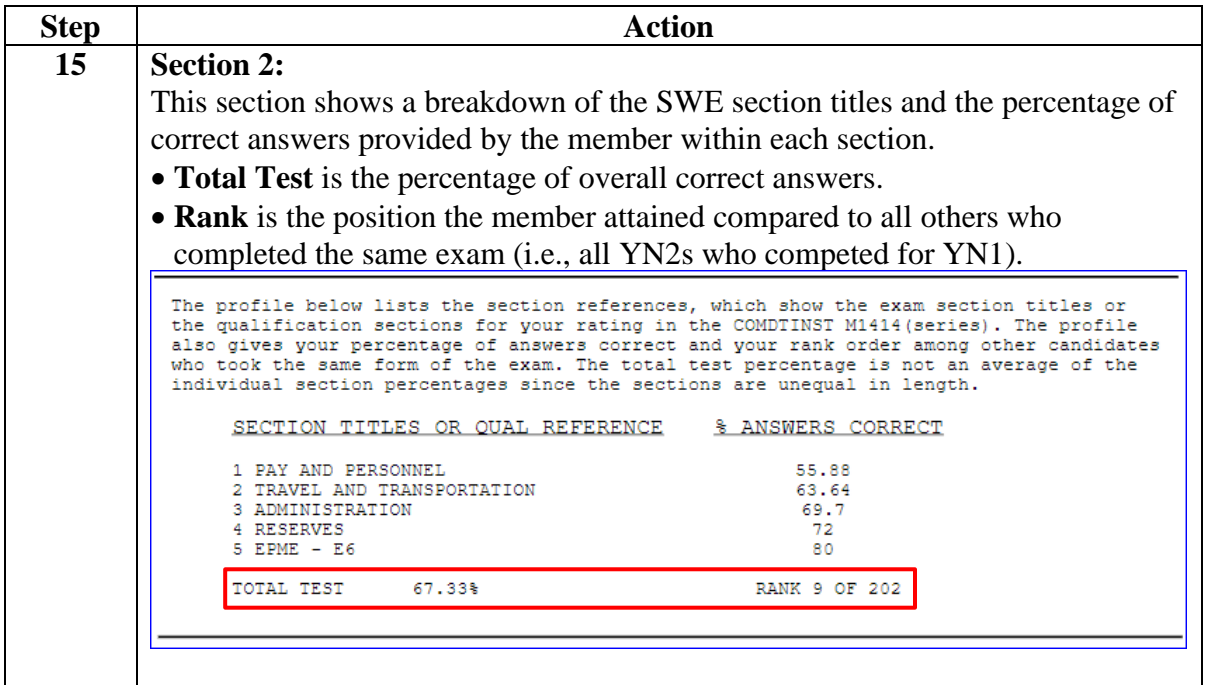

#### **Procedures**,

continued

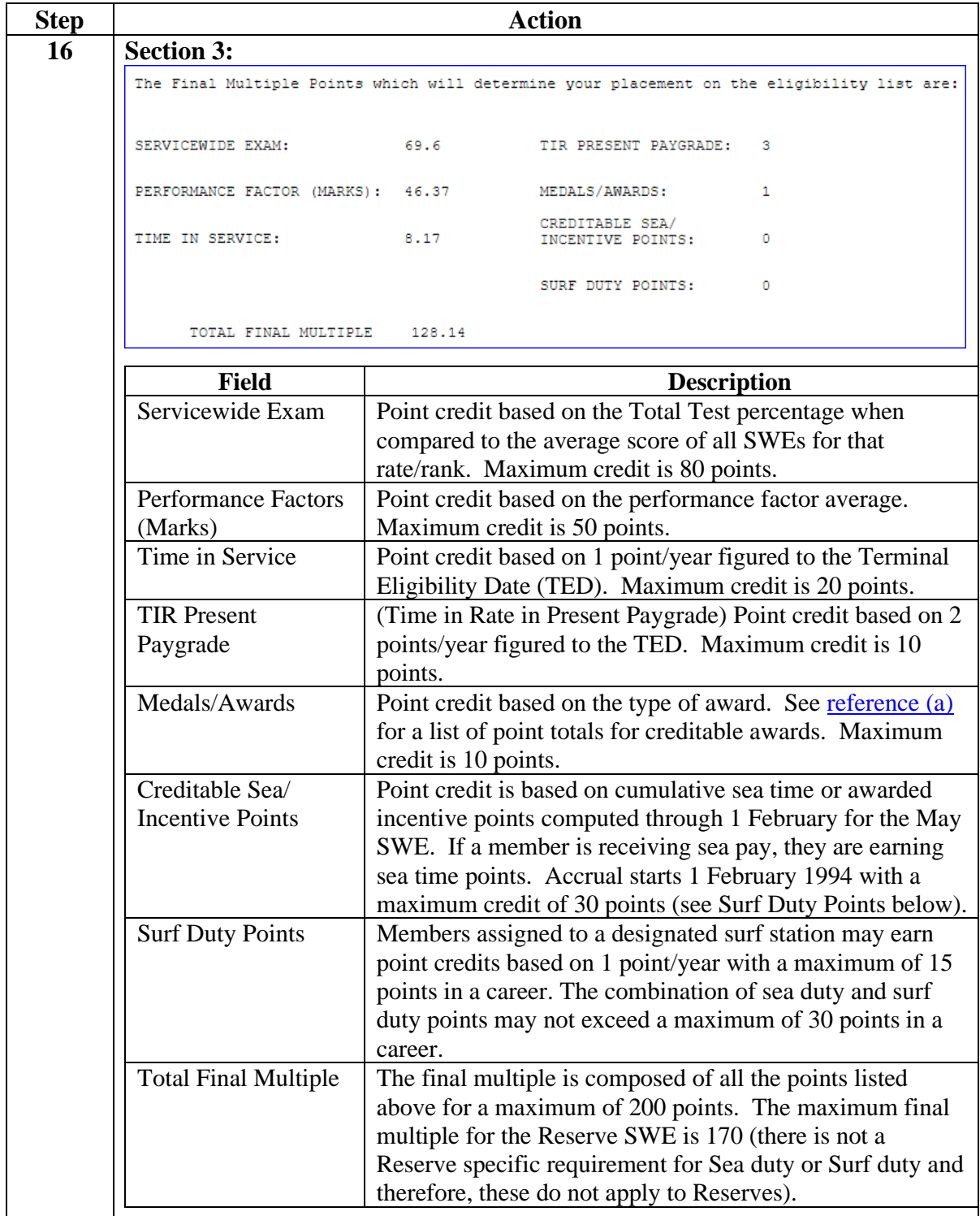